[NAT](https://zhiliao.h3c.com/questions/catesDis/267) **[卢鹏](https://zhiliao.h3c.com/User/other/17463)** 2024-06-30 发表

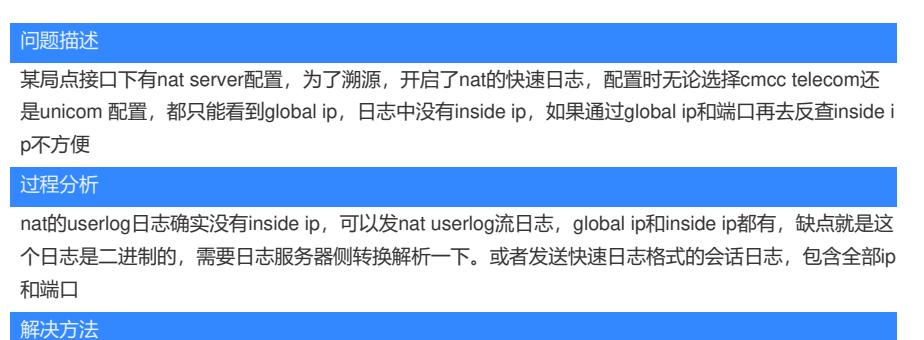

发nat userlog流日志或快速日志格式的会话日志